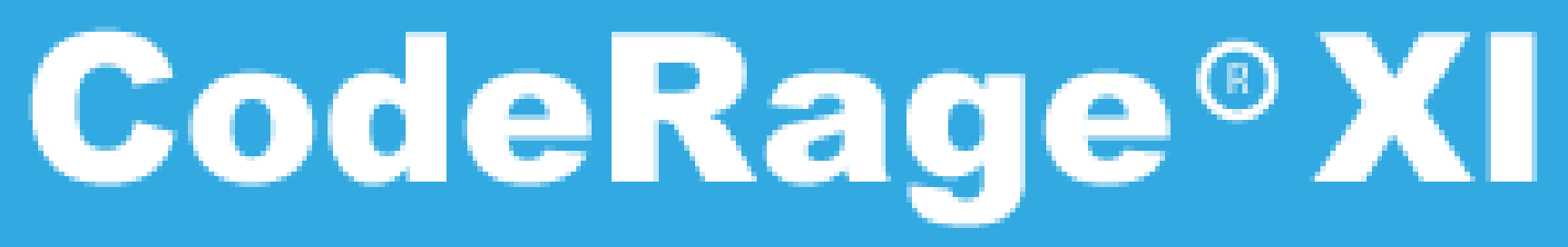

**Productivity, Platforms, Performance** 

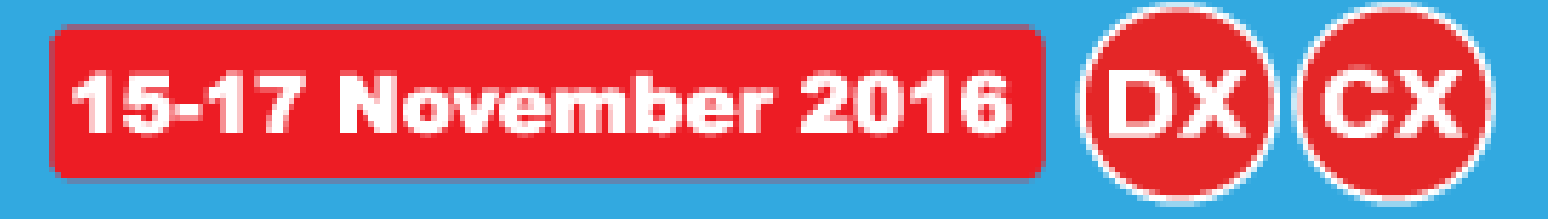

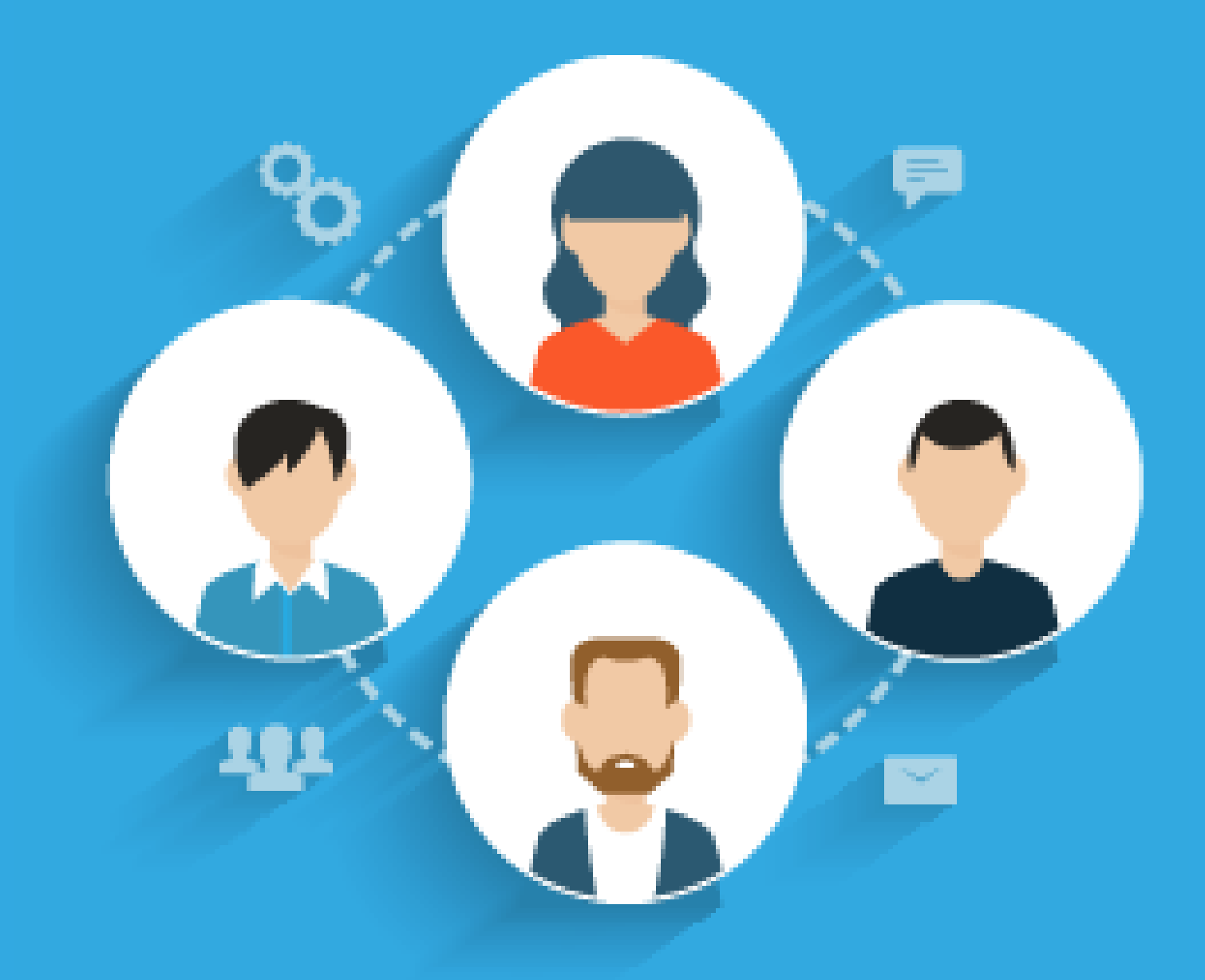

CodeRage XI - Productivity, Platforms and Performance - embt.co/CodeRageXI

# **FASTER PARALLEL** PROGRAMS WITH **IMPROVED FASTMM**

Primož Gabrijelčič @thedelphigeek http://primoz.gabrijelcic.org

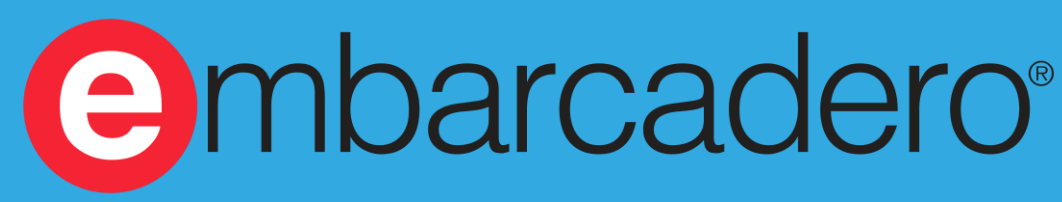

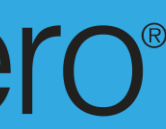

## **INFO**

### Slides and code are available at http://thedelphigeek.com/p/presentations.html

- Developed by Pierre LeRiche for the FastCode project
	- <https://en.wikipedia.org/wiki/FastCode>
	- Version 4, hence FastMM4
- Included in RAD Studio since version 2006
	-
- Much improved since
	- Don't use default FastMM, download the fresh one
	- <https://github.com/pleriche/FastMM4>

## **HISTORY**

• <http://www.tindex.net/Language/FastMMmemorymanager.html>

## **FEATURES**

- Fast
- Fragmentation resistant
- Access to > 2GB
- Simple memory sharing
- **Memory leak reporting**
- **Catches some memory-related bugs**

## **PROBLEMS**

### • Can be slow in a multithreaded environment

# INTERNALS

CodeRage XI - Productivity, Platforms and Performance - embt.co/CodeRageXI

## **TOP VIEW**

- Three memory managers in one
- Small blocks  $(< 2, 5$  KB) • Most frequently used (99%) • Medium blocks, subdivided into small blocks • Medium blocks  $(2,5 - 260$  KB) • Large blocks (> 260 KB) • Allocated directly by the OS

• Allocated in chunks (1,25 MB) and subdivided into lists

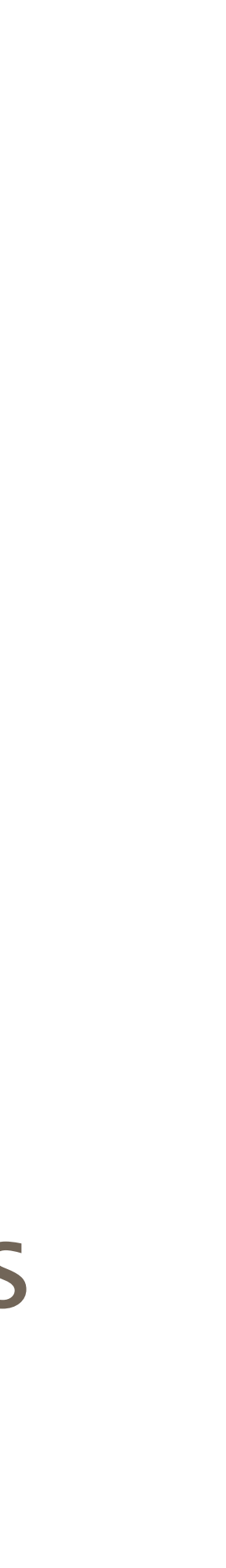

## **DETAILS**

- One large block allocator
- One medium block allocator
- Multiple (54+2) small block allocators
	- SmallBlockTypes
	- Custom, optimized Move routines (FastCode)
- Each allocator has its own lock is used

### • If SmallAllocator is locked, SmallAllocator+1 or SmallAllocator+2

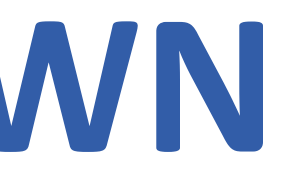

## **REASONS FOR SLOWDOWN**

- Threads are fighting for allocators
- Solution Change the program • Hard to find out the problematic code

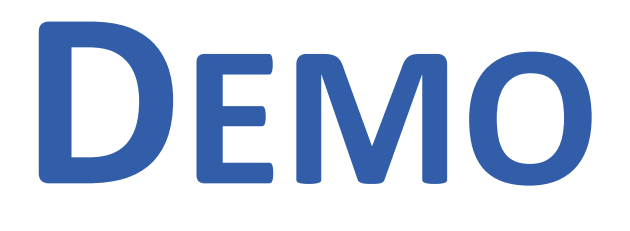

[http://www.stevemaughan.com/delphi/delphi-parallel-programming-](http://www.stevemaughan.com/delphi/delphi-parallel-programming-library-memory-managers/)

- Steve Maughan library-memory-managers/
- Redesigned to use OmniThreadLibrary

# DIAGNOSING FASTMM BOTTLENECKS

CodeRage XI - Productivity, Platforms and Performance - embt.co/CodeRageXI

## **FASTMM4 LOCKING**

- **while** LockCmpxchg(0, 1, @MediumBlocksLocked) <> 0 **do begin**
	-
	- Sleep(InitialSleepTime);//0;any thread that is ready to run
		-

**if** IsMultiThread **then begin** {\$ifdef NeverSleepOnThreadContention} {\$ifdef UseSwitchToThread} SwitchToThread; //any thread on the same processor {\$endif} {\$else} **if** LockCmpxchg(0, 1, @MediumBlocksLocked) = 0 **then** Break; Sleep(AdditionalSleepTime); //1; wait {\$endif} **end**; **end**;

## **LOCK CONTENTION LOGGING**

### LockMediumBlocks({\$ifdef LogLockContention}LDidSleep{\$endif});

ACollector := nil; {\$ifdef LogLockContention} **if** LDidSleep **then** ACollector := @MediumBlockCollector; {\$endif}

**if** Assigned(ACollector) **then begin** GetStackTrace(@LStackTrace, StackTraceDepth, 1); ACollector.Add(@LStackTrace[0], StackTraceDepth); **end**;

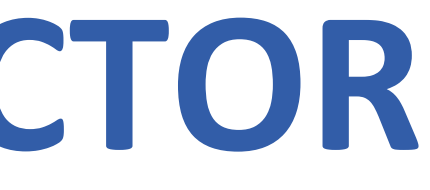

- Opaque data
- Completely static
	- Can't use MM inside MM
	- Agreed max data size
- Most Frequently Used
- Generational
	- Reduce the problem of local maxima
	- Two generations, sorted
	- Easy to expand to more generations

## **FASTMM4DATACOLLECTOR**

## **OUTPUT**

- Results for all allocators are merged
- Top 10 call stacks are written to <programname>\_MemoryManager\_EventLog.txt

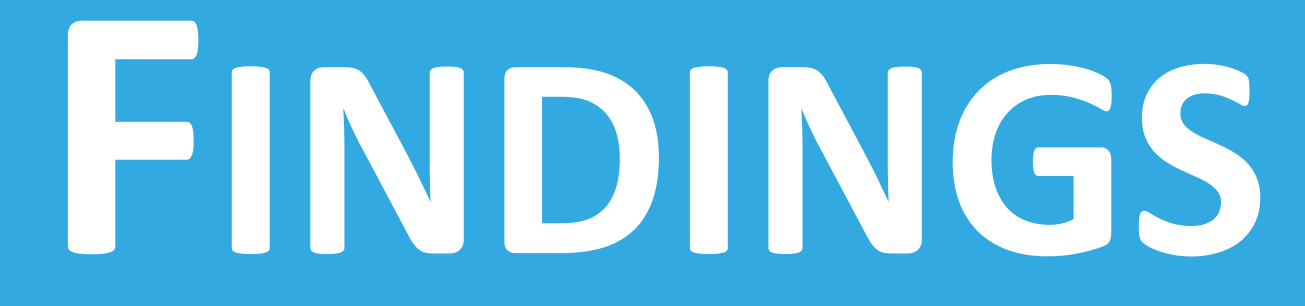

## **IT IS HARD TO RELEASE MEMORY**

- GetMem does not represent a problem It can (with small blocks) upgrade to unused allocator • One thread doesn't block another
- 
- 
- Time is mostly wasted in FreeMem • FreeMem **must** use allocator that produced the memory
- - One thread blocks another

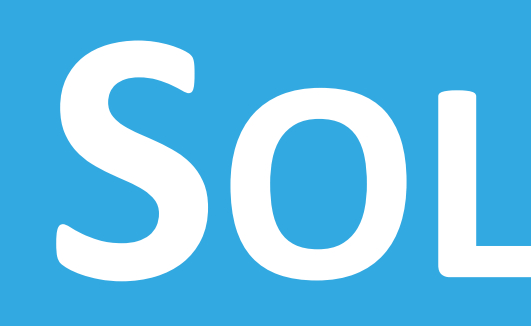

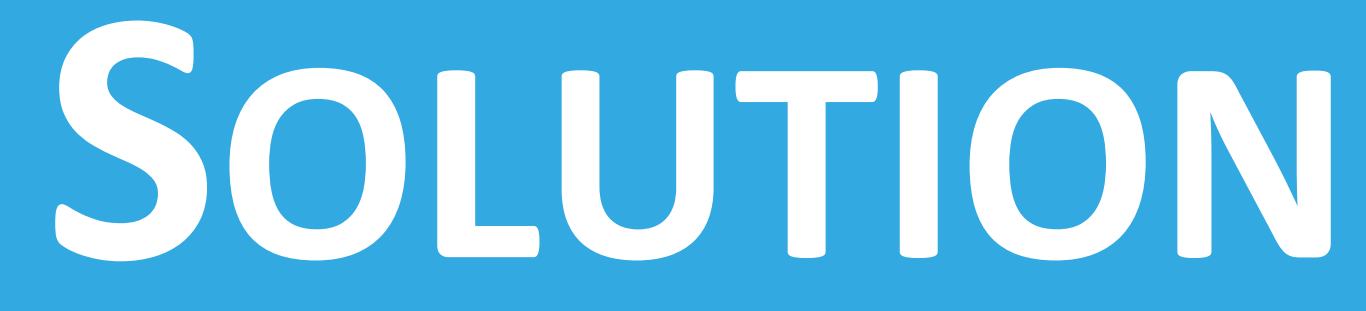

- If allocator is locked, delay the FreeMem
- Memory block is pushed on a 'to be released' stack
- Each allocator gets its own "release stack"

## **PARTIAL SOLUTION**

**while** LockCmpxchg(0, 1, @LPSmallBlockType.BlockTypeLocked) <> 0 **do begin**

```
{$ifdef UseReleaseStack}
 LPReleaseStack := @LPSmallBlockType.ReleaseStack;
  begin
   Result := 0;
    Exit;
  end;
{$endif}
```
**if** (**not** LPReleaseStack^.IsFull) **and** LPReleaseStack^.Push(APointer) **then**

When allocator is successfully locked, all memory from its release stack is released.

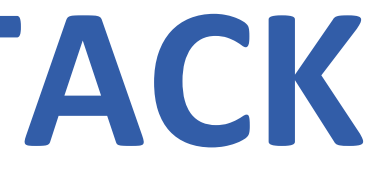

## **FASTMM4LOCKFREESTACK**

- Very fast lock-free stack implementation
	- Taken from OmniThreadLibrary
- Windows only
- Dynamic memory
	- Allocated at startup
	- Uses HeapAlloc for memory allocation

## **PROBLEMS**

1.FreeMem can still block if multiple threads are releasing similarly sized

- Release stacks work, but not perfectly
- memory blocks.
	- Solution: Hash all threads into a pool of release stacks.
- 2. Somebody has to clean after terminated threads.
	- Solution: Low-priority memory release thread.
	- Currently only for medium/large blocks.
	- CreateCleanupThread/DestroyCleanupThread

## **FULL SOLUTION?**

**while** LockCmpxchg(0, 1, @LPSmallBlockType.BlockTypeLocked) <> 0 **do begin** {\$ifdef UseReleaseStack} LPReleaseStack := @LPSmallBlockType.ReleaseStack**[GetStackSlot]**; **if** (**not** LPReleaseStack^.IsFull) **and** LPReleaseStack^.Push(APointer) **then begin** Result := 0; Exit; **end**; {\$endif}

• GetStackSlot hashes thread ID into [0..NumStacksPerBlock-1] range

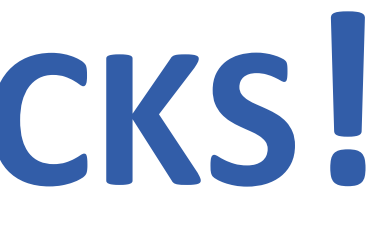

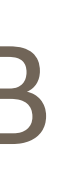

## **BUNCH OF RELEASE STACKS!**

- 56 + 1 + 1 allocators, each with 64 release stacks
	- Each release stack is very small
	- 36 static bytes
	- 88 dynamic bytes (16 pointers per stack)
- In 32-bit world
	- 58  $*$  64  $*$  (36 + 88) = 460 KB

# IMPROVE YOUR CODE

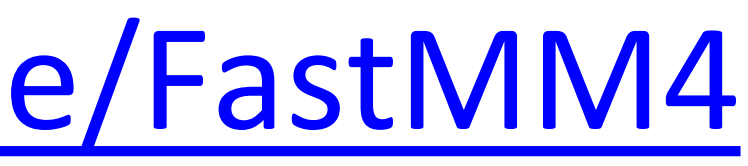

## **DEPLOYMENT**

- Main FastMM repository • <https://github.com/pleriche/FastMM4>
- Define LogLockContention or
- Define UseReleaseStack
- Rebuild

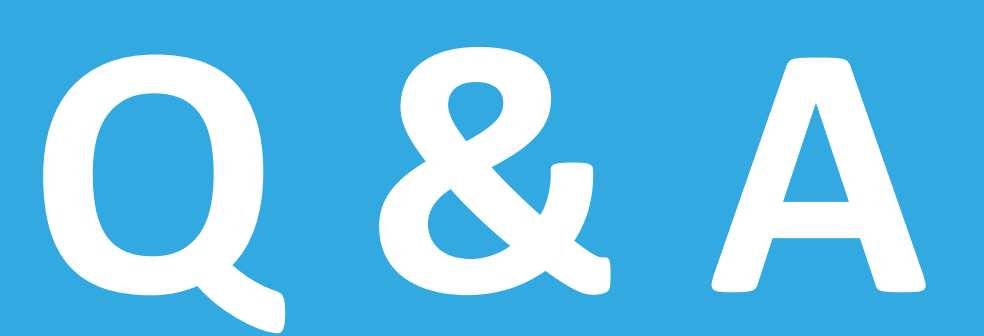

### Slides and code are available at http://thedelphigeek.com/p/presentations.html